# Address

## **Overview**

# **Address**

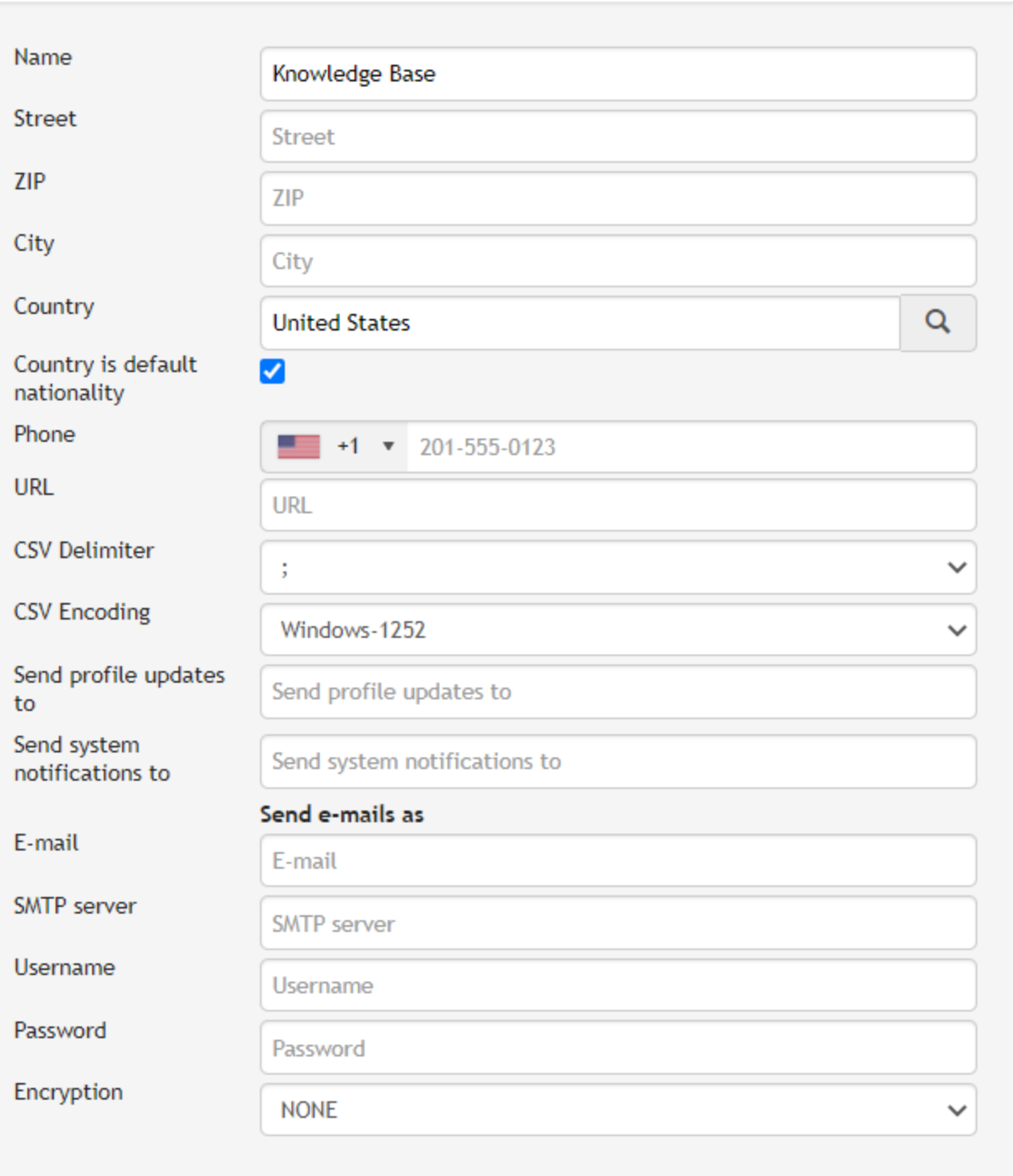

**Description**

### **Address**

All information entered here will appear by clicking on the tab "My travel agency,". This information is also displayed at the top right of the blue bar.

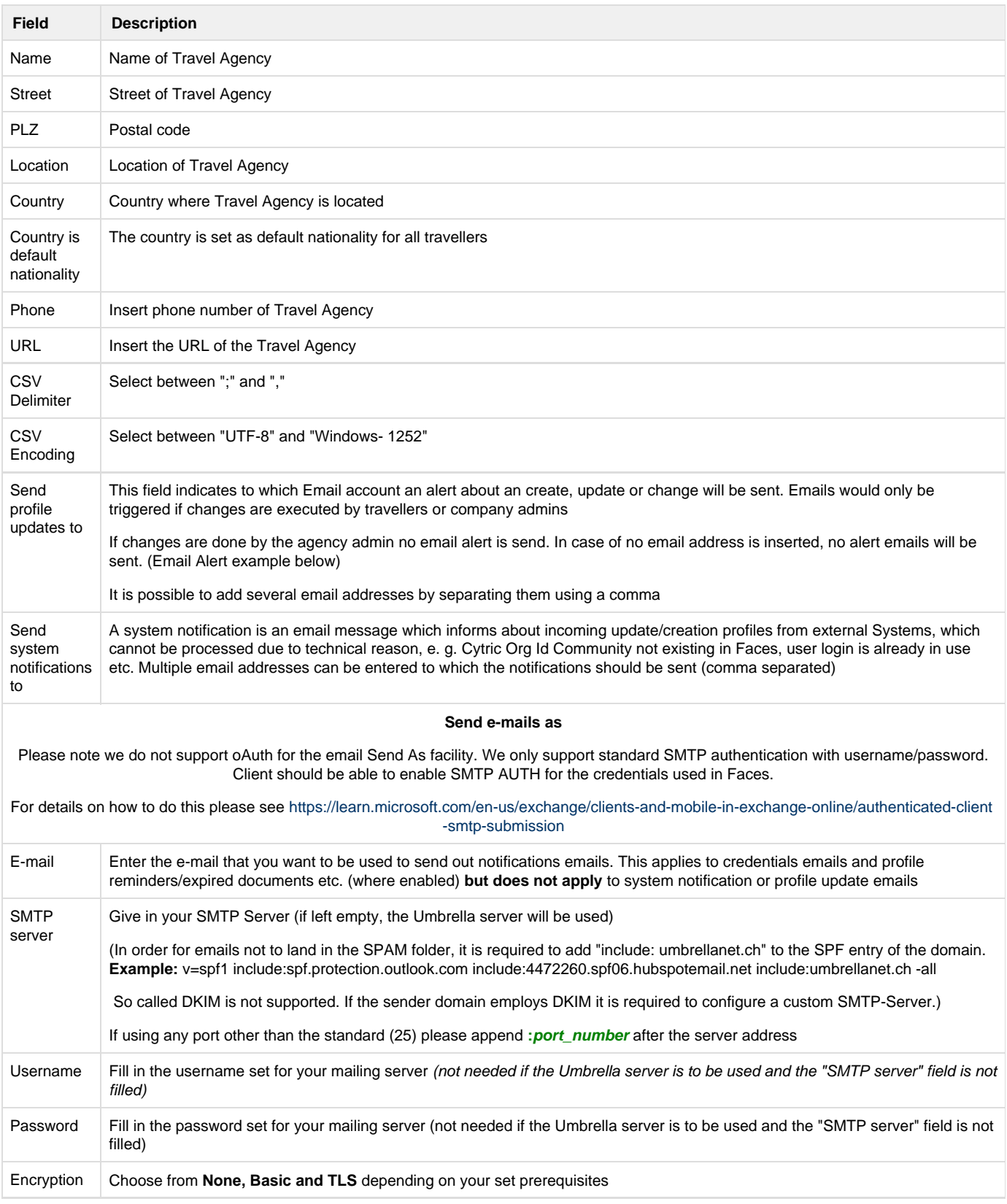

### **Email Alert examples:**

**From:** Tenzing Profile Update <info[@umbrellanet.ch](http://umbrellanet.ch)> **Sent:** Thursday, 14th May 2020 10.40 **To:** Knowledge Base <notifications@[knowledgebase.ch](http://knowledgebase.ch/)> **Subject:** Umbrella Faces - Update of profile Sherlock Holmes

#### Dear Knowledge team

The profile of Sherlock Holmes (Sherlock-Holmes) has been updated. Please find below the list of changes.

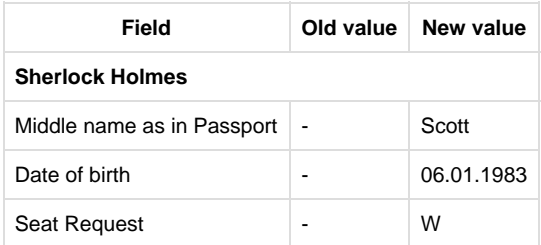

Your Tenzing Profile Caretaker

#### **<https://hurricane.umbrellanet.ch/uf-test>**

### **2.**

From: Umbrella Faces <info@[umbrellanet.ch](http://umbrellanet.ch)> **Sent:** Wednesday, 13th May 2020 08:19 **To:** Knowledge Base <notifications@[knowledgebase.ch](http://knowledgebase.ch)> **Subject:** Umbrella Faces failed to process incoming Cytric profile

### **Action required**

While Umbrella Faces was processing an incoming Cytric profile update, there was a problem:

There is no company mapped to location/division Knowledge Base Ltd. for profile Sherlock-Holmes.

<https://hurricane.umbrellanet.ch/uf-test>

You can configure what address receives this notification in your agency settings.

**1.**